# **La aportación de la** *scene* **al panorama multimedia latinoamericano**

Daniel García González, Universidad del País Vasco / Euskal Herriko Unibertsitatea, España

*Resumen: "Partiendo de que la Apple Tv –hermana menor del iPhone y el iPad– está tradicionalmente orientada al consumo de contenidos digitales en lengua inglesa y su uso como media center muy limitado por la compañía de la manzana, nos cuestionamos si mediante su desenjaulado o jailbreak puede la comunidad portuguesa e hispanohablante y aprovechar todo su potencial. Repasamos la historia del sistema operativo móvil iOS y la evolución paralela del mundo de los desarrolladores independiente o 'scene'. Examinamos a fondo las posibilidades existentes a día de hoy –tanto en la de primera como en la de segunda generación– para descubrir que en el océano de iniciativas independientes, principalmente anglosajonas también, de la comunidad jailbreak –XBMC, Boxee, etc.– hay un rincón dedicado a la televisión digital hispanohablante y en portugués por el que merece la pena el esfuerzo de su desenjaule."* 

*Palabras claves: tecnología, audiovisual, Latinoamérica, Tv Digital, Apple Tv, Jailbreak, iOS, iPhone, desenjaulado*

*Abstract: "We have a look at how the jailbreak community has influenced over Apple Tv device's multimedia streaming offer to consumers paying special attention on those contents in Spanish and Portuguese. The company from Cupertino has always mantained tight restrictions on which contents can be streamed through this player, but independent developers have made an effort to break these barriers and push the device to its limits. They have open a great field of opportunities for contents streaming over this device, such as the popular platforms XBMC or Boxee. Even though, Spanish spoken users can also find a significant amount of digital television channels streaming directly onto their devices thanks to the individual efforts of specific IT technicians' initiative."* 

*Keywords: Technology, Audiovisual, Latin America, Digital television, Apple Tv, Jailbreak, iOS, iPhone*

# **1. Introducción**

n los últimos años hemos asistido a la irrupción de los smartphones y las tablets como nuevos dispositivos de consumo de todo tipo de contenidos digitales. Han llegado para quedarse entre nosotros. Durante el último Google Press Summit, celebrado el pasado mes de mayo de n los últimos años hemos asistido a la irrupción de los smartphones y las tablets como nue-<br>vos dispositivos de consumo de todo tipo de contenidos digitales. Han llegado para quedarse<br>entre nosotros. Durante el último Goog man que hay en funcionamiento en toda Latinoamérica son teléfonos inteligentes. En pleno proceso de asentamiento de este tipo de dispositivos, la televisión digital mira ahora hacia el nuevo mercado emergente, el de los set top boxes (STB), aún por explotar. Aunque Sony, Microsoft y Google han realizado algunos escarceos puntuales en este segmento, el que más interés ha despertado a nivel mundial entre los usuarios ha sido el Apple Tv, comercializado por la compañía de la manzana desde 2007 en EE UU y poco después en Europa y Latinoamérica. Ahora bien, hasta diciembre de 2011 no vio la luz en el mercado latinoamericano la popular plataforma de venta de contenidos digitales de Apple –iTunes– para este dispositivo inalámbrico, por lo que hasta entonces resultaba menor el atractivo de este aparato para la comunidad hispanoparlante de América.

# *1.1 Evolución de la Apple Tv hasta hoy*

El 12 de septiembre de 2006 el CEO de Apple, Steve Jobs, reveló en rueda de prensa que en unos meses lanzarían al mercado por primera vez<sup>1</sup> un receptor digital multimedia diseñado para reproducir

Volumen 2, Número 2, <http://tecnociencia-sociedad.com>, ISSN 2530-4895

© Global Knowledge Academics. Daniel García González

Todos los Derechos Reservados Permisos: soporte@gkacademics.com

Republicado de *Revista Internacional de Tecnología, Conocimiento y Sociedad 2*(2), 2013 (pp. 23-38)

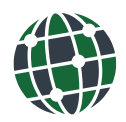

 $<sup>1</sup>$  Apple ya había probado suerte con un antecedente de este dispositivo en la década de los años 90 con la Apple Interactive</sup> Television Box, un pequeño decodificador diseñado como intermediario entre el consumidor y las cadenas de televisión interactiva. Aunque la empresa mantuvo conversaciones tanto con compañías norteamericanas como con algunas europeas –British Telecom y Belgacom, principalmente– el aparato nunca llegó a ser producido en masa ni comercializado.

Revista Internacional de Tecnología, Ciencia y Sociedad

contenidos audiovisuales alojados físicamente en la librería iTunes del ordenador del usuario a un televisor de alta definición mediante el uso de un sencillo mando a distancia y un interfaz *Front Row*. Su distribución comenzó en marzo del año siguiente con unas 100.000 unidades vendidas del primer modelo, que disponía de un disco duro de 40 gigas y dos meses después con el segundo, de 160 gigabytes de memoria interna. El dispositivo costaba unos 300 dólares y sólo permitía visualizar contenidos de pago, pero a los pocos meses de su lanzamiento Apple añadió la opción de visualización de vídeos de Youtube y para las Navidades de ese primer año de vida ya había conseguido distribuir más de un millón de unidades, principalmente en los EE UU.

El 15 de enero de 2008, durante la celebración de la feria *MacWorld*, Steve Jobs anunció una "segunda vida" de este accesorio mediante una actualización gratuita de su sistema operativo que la convertiría en un dispositivo autónomo e independiente de iTunes o de cualquier ordenador desde el que reproducir contenidos. El CEO de Apple admitió que aunque diseñaron la Apple Tv como algo accesorio a iTunes y dependiente del ordenador, descubrieron que eso no era lo que los usuarios buscaban; "*...aprendimos que la gente quiere películas, películas, películas...*".

Figura 1. Vista frontal, trasera y mando a distancia de la Apple Tv de primera generación.

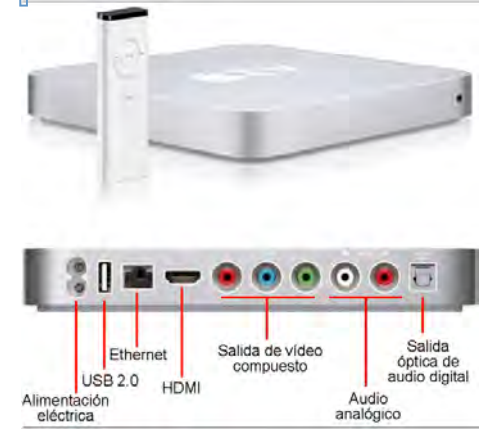

*Fuente:* Apple (www.apple.com) y elaboración propia.

El aparato exclusivamente acepta como entrada de vídeo o audio aquella señal recibida a través de internet o de la librería iTunes del ordenador conectado a él<sup>2</sup>. Carece de receptor de radio o de televisión o entradas auxiliares de ningún tipo.

Cuatro años después de su lanzamiento, en septiembre de 2010, Apple presentó una segunda generación de este dispositivo. La nueva ATV, mucho más pequeña, carecía incluso de disco, lo que confirmaba una apuesta aún más fuerte por el *streaming* de contenidos. Abandonaba por completo la opción de almacenamiento interno<sup>3</sup> y lograba de esa forma ser más silenciosa, ocupar casi la cuarta parte que su predecesora, calentarse mucho menos y abaratar también su producción, hasta el punto de que su precio de salida fue de tan sólo un tercio del de la original; 99 dólares. A las mencionadas iTunes Store, Youtube, Flickr y Mobile Me añadió en EE UU la posibilidad de alquilar películas desde la exitosa plataforma Netflix. Desde 2011 también la de contratar partidos en directo de la Liga de béisbol americana y la NBA y el acceso a la comunidad social de vídeocreadores Vimeo.

 $<sup>2</sup>$  Dotado de un procesador Intel y de conectividad wifi 802.11n, el aparato disponía de un puerto USB 2.0 en principio diseñado</sup> exclusivamente para funciones de diagnóstico y servicios, una entrada de red ethernet, una salida multimedia HDMI, otra de vídeo compuesto y dos de audio; una doble RCA y otra óptica digital. Los formatos de vídeo soportado se reducían en principio a tan sólo tres –H.264, Mpeg-4 y Motion JPEG–. Los de audio aceptados eran cuatro –MP3, AAC, AIFF, WAB– y las imágenes reproducibles podían ser de cinco tipos –JPEG, BMP, GIF, TIFF y PNG.<br><sup>3</sup> Aunque Apple no lo explicita entre las especificaciones técnicas del producto, desde la segunda generación la ATV cuenta

con una memoria flash de 8 gigas supuestamente dedicada a la mejora de la reproducibilidad de los archivos descargados.

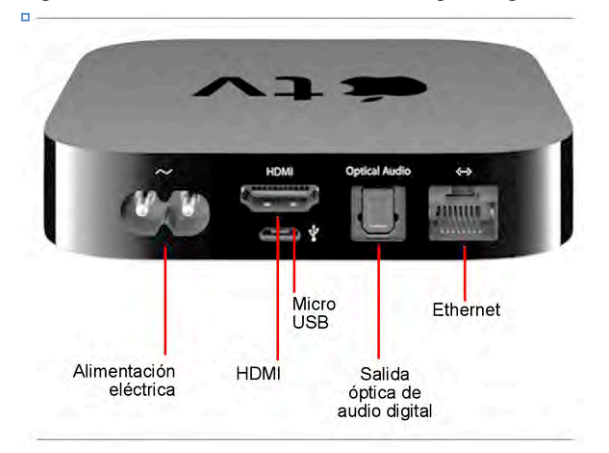

Figura 2. Vista trasera de la ATV de segunda generación.

*Fuente:* Apple (www.apple.com) y elaboración propia.

Nuevamente, carecía de entradas auxiliares de ningún tipo y de receptor alguno de señal de radio o televisión. Además, por primera vez el dispositivo abandonaba OS X como firmware y comenzaba a correr una versión adaptada de iOS 4, el sistema operativo móvil de Apple.

El 7 de marzo de 2012 vio la luz la tercera generación de este dispositivo, externamente idénticamente a su predecesora pero con evidentes mejoras técnicas, como la inclusión de un procesador A5 y la ampliación de su memoria RAM a los 512 megabytes. Coincidiendo con su lanzamiento Apple publicó también la versión 5 del sistema operativo para esta máquina y en el que empezaría a correr también la segunda generación de la ATV.

El intefaz del aparato ofrece actualmente la posibilidad de elegir entre 34 idiomas diferentes de configuración. Entre ellos, además del español (sólo versión europea) y el portugués (dos versiones) se encuentra también el catalán.

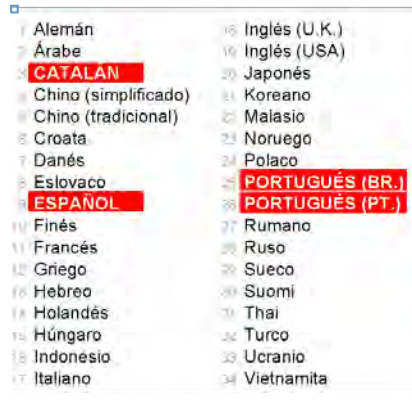

Figura 3. Idiomas disponibles en el sistema operativo 5.1 de la Apple Tv.

*Fuente:* Elaboración propia.

Los contenidos y canales disponibles difieren según la zona geográfica de la cuenta iTunes que hayamos vinculado al mismo. Tal y como puede apreciarse en la siguiente figura, Europa es la zona geográfica con menos opciones disponibles. Así, España y Portugal sólo cuentan las 14 indicadas en la zona superior del gráfico, mientras que en toda Latinoamérica se añade el popular canal de compra y alquiler de películas Netflix y en México, además, los partidos de la NBA y la *National Hockey League*. EE UU es el mercado con más opciones; además de las mencionadas cuenta con la posibilidad de comprar *Programas de Televisión.* Ésta última es accesible también desde Canadá, donde, por el contrario aún no es posible alquilar partidos de la liga estadounidense de baloncesto.

Figura 4. Contenidos y canales accesibles por países.

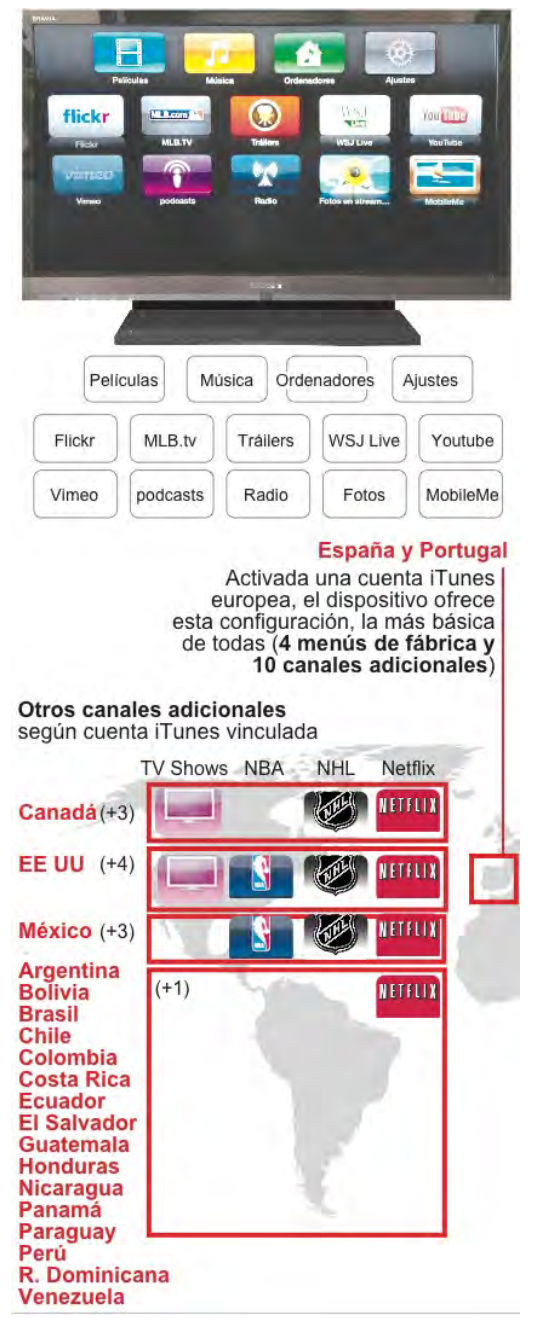

*Fuente*: Elaboración propia.

#### *1.2 Breve historia del iOS*

En junio de 2007 Apple lanzó oficialmente su primer sistema operativo móvil, pensado exclusivamente para el entonces recién estrenado iPhone<sup>4</sup>. Constaba de una interfaz de usuario táctil basada en un concepto de manipulación mediante tres tipos de acciones; pulsar, deslizar y pellizcar. El interés por el nuevo sistema operativo creció a partir del mes de septiembre de ese mismo año con el lanzamiento de la versión táctil del reproductor de música iPod –el iPod Touch– y el anuncio de la próxima aparición de una versión del sistema para desarrolladores. El 6 de marzo de 2008 ve la luz ese primer *Software Developers Kit* (SDK) dispuesto para que otros desarrolladores pudieran comenzar a crear aplicaciones y es ahí cuando adquiere su primer nombre propio; *iPhone OS*. Por primera vez, en la versión 2.0 del sistema, la compañía de la manzana ofrecía la posibilidad de instalar *third party apps* y comenzaba así la andadura del *smartphone* como plataforma masiva de compra de aplicaciones y contenidos<sup>5</sup>. A finales de enero de 2010 Apple anunciaba el lanzamiento de la primera versión de su tableta *iPad*, el tercer dispositivo pensado para correr el mismo entorno táctil que sus dos hermanos de tamaño menor.

El 21 de junio de 2010, coincidiendo con el lanzamiento del iPhone 4, Steve Jobs presenta la cuarta versión del *iPhone OS* a la vez que anuncia que este sistema operativo pasa a denominarse oficialmente  $iOS^6$  y en septiembre de ese mismo año Apple anunciaba el lanzamiento de la mencionada segunda generación de Apple Tv. Se unía desde entonces a la familia *iOS*, la nueva versión de este *gadget* diseñado para el consumo de contenidos on-line en la gran pantalla, pero con un interfaz rediseñado para un dispositivo no táctil y de potencialidades completamente diferentes y limitadas, ya que se basa exclusivamente en el sistema *Front Row*, manejable con un mando de tan sólo seis<sup>7</sup> botones; cuatro de ellos direccionales para navegar por los menús –derecha, izquierda, arriba, abajo– y otros dos para la interacción *Yes / no* –*play/selección/ok/pause* por un lado y por otro sus opuestos *menu/no/back/exit*–.

#### *1.3 Un entorno de usuario muy limitado*

 $\overline{a}$ 

El interfaz de usuario y el aspecto externo de iOS está diseñado para que su utilización resulte lo más fácil e intuitiva posible. La intención de Apple es convertir a sus tres dispositivos táctiles y a la Apple Tv en las plataformas de compra y consumo de contenidos digitales más extendidas y populares. Pero que en aras de preservar esa homogeneidad impone varios tipos de restricciones al usuario:

a) *Puerta cerrada a las descargas libres***.** Aunque permite la navegación web y el consumo de contenidos en streaming, impide que éstos se puedan descargar directamente al dispositivo. La única vía de entrada de contenidos audiovisuales a un iPhone, iPod Touch o iPad es la sincronización con una única biblioteca de un ordenador, que además, exclusivamente puede realizarse a través de la aplicación iTunes. De esta forma, el dispositivo no puede ser utilizado para transportar contenidos de un ordenador a otro ni se pueden cargar en él los archivos mp3 o vídeos existentes en más de uno; cada sincronización con segundos y posteriores

<sup>4</sup> Durante sus primeros ocho meses de vida no tuvo una denominación concreta, sino que simplemente se consideraba que el smartphone corría OS X, tal y como lo describió el CEO de la compañía de Cupertino, Steve Jobs, cuando presentó al mundo el nuevo teléfono.

Aquella versión inicial ya disponía de aplicaciones preinstaladas, como *Phone, Mail, Safari, iPod, Messages, Calendar, Photos, Camera, Youtube, Stocks, Maps, Weather, Notes, Clock, Calculator, Settings* y, con la actualización 1.1, también *iTunes.*<br><sup>5</sup> Añadía soporte para GPS integrado en la versión 3G, así como la calculadora científica y el modo apaisado de repro-

ducción.

<sup>&</sup>lt;sup>6</sup> Apple tuvo que comprarle los derechos de la denominación a Cisco, que poseía el registro de esta marca –IOS– para los<br>sistemas operativos de sus routers. (MILLER, 2012. p. xv)

En el mando de la segunda versión de la Apple Tv –mucho menos ergonómico– se han segregado Play/pause de ok/seleccionar, con lo que incluye un séptimo botón.

equipos borrará toda la biblioteca almacenada. Más aún, el usuario tampoco puede borrar contenidos desde el propio aparato, sólo a través de su iTunes.

- b) *Control total sobre cada aplicación instalable.* La descarga e instalación de programas puede realizarse exclusivamente a través de la tienda oficial, la AppStore, con lo que Apple puede controlar férreamente esa única vía de acceso de aplicaciones de terceros en el dispositivo. De esta forma se busca cerrar el paso a programas pirateados o que pudieran dañar el funcionamiento del aparato (Miller: 2012, 2). Aunque por limitaciones de *copyright* cada AppStore es única para cada zona geográfica, las aplicaciones pueden ser colgadas a la vez en varias. A día de hoy la cifra de utilidades de este tipo disponibles mediante este sistema camina con fuerza hacia el medio millón.
- c) *Preferencias de sistema con opciones muy* limitadas. Cualquier usuario habituado al Panel de Control de un PC o las Preferencias de un ordenador Macintosh se puede dar cuenta rápidamente del gran desequilibrio que se produce entre las enormes potencialidades del *iDevice* y los pocos aspectos de su sistema que pueden ser personalizables o adaptables por su dueño. Bajo el rótulo Ajustes o *Settings* se resumen en algo menos de una veintena de apartados.
- d) *Restricciones para los desarrolladores***.** Los programadores interesados en crear aplicaciones<sup>8</sup> pueden inscribirse como desarrollador tras pagar la cuota anual de 99 dólares del *iPhone Developer Program*, lo que también da derecho a probarlas en el *iPhone simulator* dispuesto por Apple. Cuando un desarrollador externo a Apple decide publicar una aplicación en esta tienda online –accesible desde el iPod Touch, el iPhone y el iPad, no así desde la Apple Tv, en la que no es posible instalar aplicaciones de terceros– ha de ponerla previamente a disposición de la compañía para que supere una serie de controles. Apple la probará y vigilará que no contenga agujeros de seguridad ni contenidos inapropiados, pero, sobre todo, que no permita un acceso a determinadas características del terminal ni del sistema operativo que se consideran reservadas e intocables. Sólo tras ese visto bueno definitivo, pasa a estar accesible al gran público. Los desarrolladores pueden ofrecer sus aplicaciones gratuitamente o previo pago por cada descarga. El precio mínimo es de 0,99 dólares –ó 79 céntimos de euro– y en todo caso Apple se queda con el 30% de la facturación total, sin descontar los posibles impuestos, que corren por cuenta del desarrollador. Calculadas estas deducciones, el programador puede liquidar la cantidad recaudada en su cuenta una vez ésta supere los 150 dólares.
- e) *Otras*. Aunque en aquellos dispositivos provistos del navegador Safari sí es posible ejecutar aplicaciones web, por decisión de Apple, *iOS* no soporta Adobe Flash ni Java, lo que afecta a la navegación por aquellas páginas web que utilizan estas tecnologías. Steve Jobs ya expresó en su día su desconfianza hacia ellas por considerarlas inseguras. Como alternativa, *iOS* sí soporta HTML5.

# **2. Marco teórico**

Atendemos a la diferenciación teórica entre *cracker* y *hacker*, que entiende por este segundo a la persona que accede por gusto o afición al interior de un programa informático para ver cómo funciona y modificarlo a su conveniencia (Acevedo 2010, 15) mientras que el primero lo hace de forma maliciosa para dañar o destruir dicho software o conculcar derechos de otras personas. Ya el verbo *crack* significa *destruir, romper* o *dañar*, mientras que una de las acepciones de *hack* es la del mero *desmenuzar o descomponer* (Jimeno García 2008, 7). En el presente artículo nos alejaremos por tanto de aquellas otras vertientes, clasificadas como *malware o* software malicioso (Pérez 2007, 22) y analizaremos exclusivamente aquellas intervenciones o modificaciones realizadas por informáti-

<sup>8</sup> Las *Apps* deben ser escritas y compiladas específicamente para la arquitectura ARM, con lo que las desarrolladas para Mac OS X no correrán en *iOS*. Tanto unas como otras están escritas en el lenguaje de programación *Objective-C*. Desde el lanzamiento de Xcode 3.1, éste es el programa utilizado en el *Software Developers Kit.*

#### **GARCÍA: LA APORTACIÓN DE LA** *SCENE* **AL PANORAMA MULTIMEDIA LATINOAMERICANO**

cos independientes para adaptar un programa informático o un sistema operativo comercial a sus necesidades y a las de aquellos usuarios que deseen aprovecharse de las mismas.

## *2.1. El jailbreak como alternativa*

El *jailbreak* –en castellano; *desenjaular* o *desencarcelar*– consiste en modificar el código de software de sistema distribuido por Apple para poder ejecutar aplicaciones no alojadas en la *App Store*<sup>9</sup> y saltarse, por tanto, el más importante filtro de control impuesto por la compañía (Slattery: 2010). El primer método de desenjaulado fue lanzado en julio de 2007 y permitía a los usuarios algo tan simple como elegir cualquier canción de la biblioteca como tono de llamada del teléfono o melodía de mensajes (Miller 2012, 13). Al cabo de un mes aparecía el primer juego para iPhone e iPod Touch no aprobado por Apple. Comenzaba así la continua pugna entre, por un lado, los diferentes grupos de *hackers* que buscaban nuevos exploits, esto es, agujeros, o vulnerabilidades aprovechables en el sistema operativo, y, por otro, la compañía de Cupertino preocupada por ir cerrandolos uno tras otro en las sucesivas versiones de iOS publicadas. Desde el lanzamiento la versión 2.0 del sistema el grupo de hackers autodenominado iPhone Dev Team ha ido desarrollando la aplicación de desenjaulado llamada *PwnageTool*, así como *Redsn0w*, que hacen uso de una interfaz gráfica. Estos primeros métodos se denominaban *tethered* –o atados– ya que obligaban al usuario a repetir el proceso cada vez que encendía su dispositivo. Con el tiempo se fueron desarrollando también métodos de desenjaulado *untethered* –o desatados– que se mantenían incluso tras reiniciar el aparato, con lo que una vez ejecutados resultaban mucho más cómodos para el uso cotidiano de los usuarios. Otro grupo de *hackers* también conocido por sus trabajos en el ámbito del jailbreak es el *Chronic Dev Team*. En octubre de 2009, y con tan sólo 20 años de edad, George Hotz<sup>10</sup> –conocido como Geohot– lanzó la herramienta *Blackra1n*, que permitía desenjaular todos los dispositivos que corrían el sistema operativo 3.1.2, la mayoría de ellos de forma desatada y un mes después, cuando Apple creía haber cerrado el *exploit* hallado por Geohot, el joven estadounidense publicaba su nueva herramienta *Blackra1n RC3* capaz de desenjaular incluso los iPhones 3G y 3Gs recién fabricados (Miller: 2012, 21). Todos estos métodos son relativamente fáciles de utilizar por un usuario con unos conocimientos básicos de informática si instala en su computadora los referidos programas, conecta su dispositivo y va siguiendo las instrucciones correspondientes, que en la mayoría de los casos implican activar el modo DFU de funcionamiento de los mismos en el momento exacto y esperar a que la aplicación haga su trabajo en el interior del dispositivo.

## *2.2. La legalización de la 'scene'*

En su lucha contra el desenjaulado de dispositivos y en general contra el entorno que rodea al mundo del jailbreak o 'scene', Apple llegó a intentar intimidar a los usuarios que se sintiesen tentados a hacerlo anunciando públicamente que este tipo de modificaciones en el sistema operativo vulneraba los Términos y Condiciones del contrato de compra, por lo que implicaría la pérdida de la garantía del producto y una posible multa de hasta 2.500 dólares. Ahora bien, una vez restaurados los ajustes de fábrica mediante el programa iTunes o instalado una versión nueva del software de sistema el dispositivo recupera su configuración de origen, por lo que es imposible saber si ha sido desenjaulado. Además, el 26 de julio de 2010 la estadounidense *Electronic Frontier Foundation* (EFF) logró que en ese país se admitiera que en base a la ley de derechos de autor digitales –*Digital Millennium Copyright* 

<sup>9</sup> A diferencia del proceso de *unlocking*, liberación de SIM o desbloqueo del teléfono, que permite al iPhone conectarse a una red telefónica de cualquier operadora.

<sup>&</sup>lt;sup>10</sup> Al año siguiente su popularidad se consagró cuando fue capaz de reventar las protecciones de la consola de videojuegos PlayStation 3, de Sony, lo que le costó una demanda por parte del gigante japonés. El caso se cerró con un acuerdo entre las partes. Recientemente el hacker anunció su fichaje por el equipo de Seguridad de Facebook [*Wall Street Journal*, 28 de junio de 2011].

*Act* (DMCA)– realizar el desenjaulado de los dispositivos electrónicos no supone ninguna vulneración de derechos y se considera por tanto una práctica aceptada<sup>11</sup> legalmente.

La resolución supuso un espaldarazo al mundo del *jailbreak* y la *scene* alternativa ya que muchos usuarios que por temor a estropear sus *dispositivos* o a estar incurriendo en un delito no se habían atrevido a dar este paso se animaron por fin a hacerlo<sup>12</sup>. Además, las dificultades técnicas para realizarlo prácticamente habían desaparecido desde que en mayo de 2010 el conocido *hacker* Comex lanzó una nueva herramienta denominada *Spirit* para realizar el desenjaulado desatado a prácticamente todos los dispositivos y, más aún, cuando la publicó on-line bajo la denominación de *jailbreakme.com*, de tal forma que por primera vez realizar el proceso era algo tan sencillo como navegar desde el dispositivo hasta la mencionada web. Comex se las había ingeniado para compilar todo su código de la aplicación ejecutora del *jailbreak* ni más ni menos que en una fuente o tipo de letra corrupto en el interior de un documento pdf. Se aprovechaba de una vulnerabilidad en el modo en que el navegador Safari respondía ante esta situación – encontrar un tipo de letra desconocido en un archivo pdf– para engañarlo y proceder a la descarga del código. Por primera vez realizar el *jailbreak* era tan sencillo que no hacía falta ni siquiera conectar el dispositivo al ordenador para llevarlo a cabo, pero a la vez, la acción de Comex había servido para poner en evidencia otro punto débil de iOS.

La política de Apple de ir cerrando uno tras otro esos puntos débiles o *exploits* descubiertos por los *hackers* se evidencia en las sucesivas versiones publicadas de cada sistema operativo, muchas de las cuales no aportan o añaden nuevas funcionalidades para el usuario, sino que se limitan a tapar esos agujeros o vulnerabilidades.

Además, desde el lanzamiento del iPhone 3Gs los dispositivos de Apple tan sólo permiten en cada momento la instalación de la última versión del sistema disponible. Para asegurarse de que el usuario no puede realizar un *downgrade* de su teléfono, iPod o iPad y bajarlo hacia una versión anterior, la actualización de iOS no finaliza hasta que el dispositivo no se conecte vía internet con los servidores centrales de la compañía, donde se realiza la confirmación final mediante un código cifrado o firma única para cada iDevice; las conocidas como SHSH13. De esta forma, una vez que Apple publicó la versión 5.1 de iOS, –en marzo de 2012<sup>14</sup>, y precisamente para cerrar vulnerabilidades de este tipo– el usuario sólo tiene dos opciones; mantener su dispositivo en la misma que hasta entonces poseyera, o saltar directamente a esta última de forma irremediable. No tendrá, por tanto, la posibilidad de realizar *upgrades* parciales ni, una vez actualizado, *downgrades*, es decir, volver a ninguna versión de *firmware* anterior a esa última.

El trabajo de estos informáticos que rastrean sin cesar todas las posibilidades de iOS en busca de vulnerabilidades que explotar y el de Apple cerrandolas una tras otra sirve también para ir depurando cada vez más la estabilidad de ese código, lo que redunda también en una mayor seguridad para el resto de usuarios finales, ya que de lo contrario estos dispositivos podrían acabar siendo manipulado por otro tipo de hackers con intenciones menos altruistas.

## **3. Metodología**

La vertiginosidad de los cambios que se suceden en el mundo de la tecnología de consumo de contenidos multimedia obliga a que la principal fuente de información sea la propia red de redes. Para la

 $11$  En esa misma resolución también se declaró conforme a Derecho la liberación de los teléfonos móviles para ser utilizados por cualquier operador y el *vidding* o utilización de extractos breves de películas para el montaje de nuevas obras sin ánimo de lucro, sino con fines críticos o de comentario.

<sup>12</sup> El creador de Cydia, Jay Freeman (Saurik), afirmaba en octubre de 2011 que según sus cálculos un 8,5 % de todos los iPhones activados en el mundo disponía de jailbreak.

<sup>&</sup>lt;sup>13</sup> La Signature HaSH es un sistema de firmas único para cada dispositivo y emitido on-line por Apple de forma individualizada. Sólo un usuario que haya realizado el jailbreak a su dispositivo y guardado esa SHSH en un determinado momento podrá en el futuro volver atrás a la versión de iOS vigente en el momento en que guardó dicho código.

<sup>14</sup> Al momento de escribir estas líneas –julio de 2012– se trata de la última publicada por la compañía de Cupertino.

realización del presente artículo ha sido necesario el rastreo y confrontación de todo tipo de información técnica procedente de fuentes alternativas, tanto personales como originadas en las redes sociales y agregadores de contenidos virtuales. Para seguir adelante con la investigación fue necesario obtener acceso de primera mano a los dos tipos de desenjaulamiento existentes para Apple Tv – primera y segunda generación.

### *3.1. Desenjaulado de la primera generación*

A los pocos días de lanzarse la primera versión del dispositivo empezaron a estar ya disponibles algunas modificaciones de su funcionamiento, tanto gratuitas como de pago, que permitían, por ejemplo, acceder remotamente al interior del sistema o mediante el puerto USB al disco duro, así como añadir nuevos códecs de decodificación de vídeo o utilizar el aparato para navegar por internet. A mediados de 2008 la empresa Fire Core lanzó el programa aTV Flash, que permite a la Apple Tv soportar muchos más formatos multimedia, así como un navegador de internet y la posibilidad de utilizar un disco duro externo. La alternativa open-source es un programa denominado atvusb-creator que mediante un sencillo interfaz gráfico permite a los usuarios, tanto de Windows como de Mac (Intel y PPC) volcar en un *pendrive*<sup>15</sup> todos los datos necesarios para realizar el desenjaulado de la Apple Tv y, para, a continuación, insertarlo en el puerto trasero del dispositivo y proceder a su jailbreak. Tras una serie de órdenes de encendido/apagado que hacen que el aparato arranque desde dicho dispositivo de memoria externa la Apple Tv y tras un proceso que dura varios minutos queda cargada con un *custom firmware* –o sistema personalizado– que incluye acceso remoto vía SSH, herramientas de papelera e instaladores de algunos importantes plugins, como las plataformas XBMC y Boxee –dos aplicaciones en principio escritas para funcionar en OSX y que además tienen la capacidad de añadir sus propios *plug-ins*– , así como también un instalador de software ajeno. Este segundo proceso dura unos veinte minutos más, dependiendo de la velocidad de descarga. Al finalizar, los menús principales accesibles a través del intefaz en pantalla *frontrow* habrán quedado modificados, de forma que nos dan acceso a todas estas nuevas opciones. Con ello, la utilización del dispositivo una vez desenjaulado continúa siendo igual de intuitiva y sencilla, ya que mantiene el mismo sistema de navegación original.

#### *3.2. Desenjaulado de la segunda generación*

 $\overline{a}$ 

Dado que el sistema operativo de la ATV2 está basado en iOS, los desarrolladores han adaptado los métodos de jailbreak tradicionales a este nuevo dispositivo. En la actualidad existen tres aplicaciones principales para realizar dicho desenjaulado; Seas0nPass, desarrollada por la empresa FireCore, *PwnageTool*, creada y mantenida por el DevTeam y Greenp0ison RC6. Ésta última, publicada por el Chronic Dev Team es probablemente la más sencilla de ejecutar por un usuario no iniciado<sup>16</sup>.

Seas0nPass es un programa disponible para OSX (a partir de su versión 10.6) y Windows (XP o superior). Se basa en la modificación de iOS para su posterior instalación en el dispositivo. Por tanto, para proceder a este tipo de desenjaulado es necesario tener instalada la última versión disponible de iTunes y descargar a nuestro ordenador también la última versión de iOS publicada por la empresa de la manzana para la Apple Tv. Una vez que el programa ha finalizado el proceso de descarga y parcheado del custom firmware es necesario conectar el dispositivo mediante un cable micro-USB. Al detectar la Apple TV se ejecutará automáticamente el programa iTunes, que una vez detecte que hemos hecho entrar al dispositivo en el modo  $DFU^{17}$  finalizará el proceso de insta-

<sup>15</sup> Para poder albergar el nuevo firmware modificado, el disco externo ha tener una capacidad mínima de 500 megas. Tras el proceso quedará completamente reformateado y ocupado por ese software.

<sup>&</sup>lt;sup>16</sup> A 7 de septiembre de 2011, la última versión de iOS para la ATV desenjaulable mediante el software de Greenp0ison era la 4.2.1.

<sup>17</sup> Mediante la pulsación ordenada de una secuencia concreta de teclas en el mando a distancia, el dispositivo entenderá que deseamos entrar en el *Devide Firmware Update* o Modo de actualización del sistema. Completar incorrectamente esta fase del proceso suele la principal causa de incomodidades y retrasos en la ejecución del proceso de desenjaulado.

lación de firmware. En total, habrá sido necesaria alrededor de una hora para finalizar todos los pasos, tiempo que puede variar sustancialmente dependiendo de la velocidad de conexión a internet. Otro método de desenjaulado también ofrecido por esta misma aplicación permite realizar un desenjaulado tethered o atado, es decir, obligado a ser repetido cada vez que apagamos el dispositivo y lo volvemos a encender. Esta servidumbre suele ser necesaria durante las primeras semanas o meses de vida de cada versión de iOS publicada por Apple, hasta que los desarrolladores encuentran el exploit necesario para realizar el correspondiente jailbreak desatado.

# **4. Resultados e implicaciones**

¿Cuáles son los principales beneficios y que puede obtener un usuario hispanoparlante de desenjaular su dispositivo? Hemos seleccionado lo más cuidadosamente posible esas nuevas funcionalidades del aparato que pueden enriquecer la experiencia de usuario atendiendo principalmente al interés de la comunidad hispana.

## *4.1. Funcionalidades añadidas*

Una vez completado el jailbreak dispondremos de acceso al directorio raíz de su memoria, es decir, al interior del dispositivo y con ello capacidad para instalar aplicaciones accesorias. El abanico de posibilidades es muy amplio y se encuentra en constante evolución, por tanto, sin pretender abarcar exhaustivamente este océano multimedia en su totalidad haremos un breve repaso por las aplicaciones más extendidas entre los usuarios. La primera de ellas está enfocada principalmente al mercado norteamericano.

# *4.2. El proyecto Nito Tv*

Con la instalación de este interfaz podremos acceder otras aplicaciones desarrolladas por terceros. La plataforma realiza funciones similares a las que hemos visto más arriba que ofrece Cydia en el resto de dispositivos iOS desenjaulados.

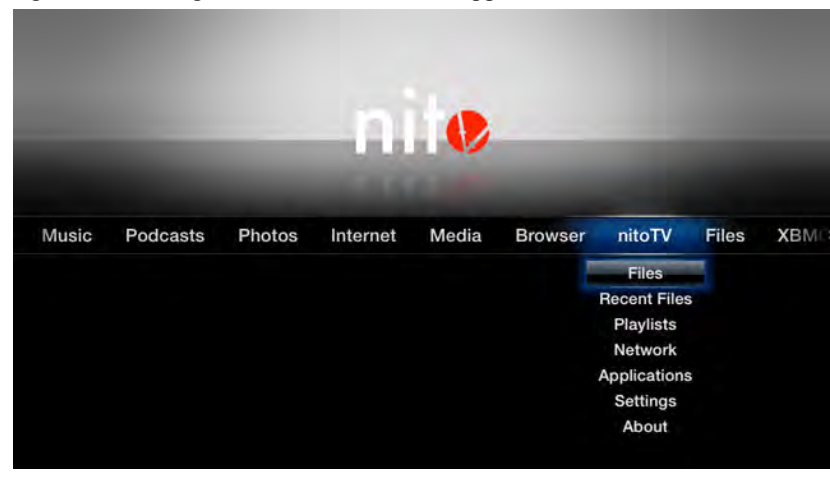

Figura 5. Intefaz gráfico de Nito Tv en la Apple Tv.

*Fuente:* Firecore (www.firecore.com).

Así, aunque también viene equipada con un visor climatológico y un lector de canales de noticias RSS customizables, su principal atractivo reside en ser el escaparate en el que los desarrolladores independientes ponen a disposición de los usuarios nuevos parches y aplicaciones experimenta-

#### **GARCÍA: LA APORTACIÓN DE LA** *SCENE* **AL PANORAMA MULTIMEDIA LATINOAMERICANO**

les para el dispositivo. Se trata de un paquete de utilidades de sistema y configuración, más que permitir un acceso a contenidos multimedia.

## *4.3. Centro multimedia de uso masivo*

Esponsorizada por la Fundación XBMC, sin ánimo de lucro, y desarrollada por una comunidad de voluntarios partidarios del software libre, XBMC Media Center –hasta 2003 conocida como Xbox Media Center– es una aplicación gratuita multiplataforma y de código abierto $18$  disponible originariamente para la primera versión modificada de la conocida consola de videojuegos $^{19}$  y desde 2010  $t$ ambién para los principales sistemas operativos de ordenador<sup>20</sup>, como Linux, Mac, Windows y desde enero de 2011 también en cualquier dispositivo móvil de Apple desenjaulado. Permite la reproducción de contenidos multimedia codificados en prácticamente cualquier tipo de formato de audio y vídeo, incluido el denostado por Steve Jobs: Flash. Otro de sus atractivos es el de permitir reproducir prácticamente cualquier tipo de contenido multimedia almacenado en un disco duro externo una vez lo hayamos conectado a nuestra red wifi doméstica $2<sup>1</sup>$ .

Figura 6. Intefaz gráfico de XBMC en la Apple Tv.

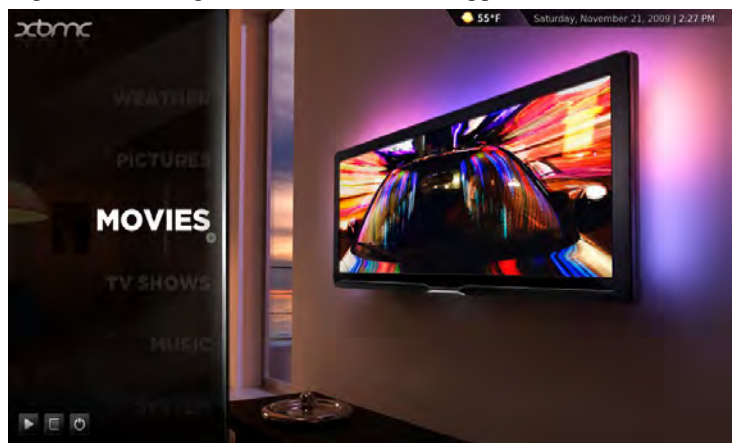

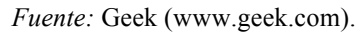

l

Dispone de una interfaz –disponible en 40 idiomas, entre ellos español y portugués– de estilo y temas configurables y acepta la instalación de plug-ins desarrollados por terceros para ampliar aún más sus posibilidades. Para ello, cuenta con un repositorio oficial del que descargarlos mediante su Addons Manager y al que añade sus colaboraciones un listado creciente de desarrolladores que crean estos complementos para el visionado on-line de todo tipo de contenidos multimedia. Muchos de ellos están también. Hemos recopilado cuáles son los 116 complementos de vídeo instalables en la Apple Tv actualmente mediante su repositorio oficial. La mayoría de ellos son sencillos interfaces creados por particulares para tener un acceso más cómodo a los contenidos propios ofrecidos por canales de televisión a través de internet.

<sup>18</sup> Distribuida bajo licencia GPL (GNU General Public License).

<sup>19</sup> Aunque los miembros del grupo de desarrollo de XBMC han dejado de dar soporte a la versión de este programa para la consola de videojuegos, otro grupo de informáticos agrupados bajo el nombre XBMC4Xbox han tomado la iniciativa<br>de mantener actualizado el software.<br>20 Sua entirata de la iniciativa

Sus autores también han creado también sendas versiones ejecutables directamente desde un disco compacto – denominada Live CD– o desde un pendrive –Live USB–, destinadas principalmente a presentaciones interactivas.<br><sup>21</sup> Mediante protocolos como SAMBA/SMB/CIFS ó Universal Plug and Play (UPnP).

Figura 7. Listado de Add-ons instalables a través de XBMC para Apple Tv.

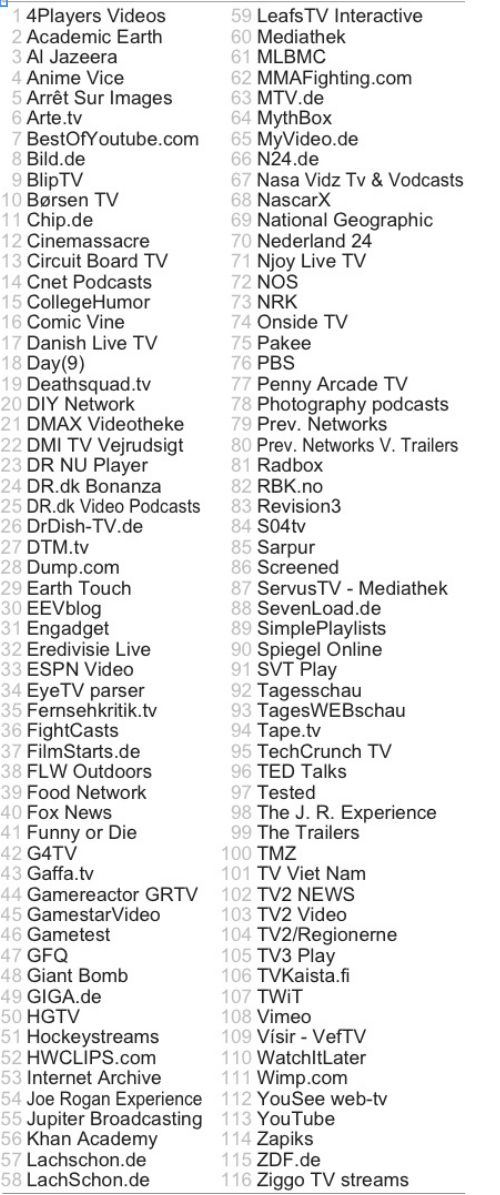

*Fuente:* elaboración propia.

La mayoría de ellos permiten el acceso a contenidos de lengua inglesa. El segundo idioma con más presencia entre estos complementos es el alemán. Encontramos asimismo una gran presencia de canales daneses, islandeses y suecos, lo que demuestra que es en el Viejo Continente donde más interés ha suscitado el desarrollo de esta plataforma.

#### *4.4. Comunidad hispanohablante*

Tras investigar cuáles son los plug-ins creados en castellano para el consumo de contenidos multimedia a través de XBMC constatamos que son un total de tres, todos ellos fuera del listado de add-

#### **GARCÍA: LA APORTACIÓN DE LA** *SCENE* **AL PANORAMA MULTIMEDIA LATINOAMERICANO**

ons oficiales, lo que obliga a que sean aplicados manualmente por el usuario. Se trata de *pelisalacarta, tvalacarta y 'MyWebTv'*, desarrollados por un ingeniero informático zaragozano, Jesús Ferrero Leonardo $^{22}$ .

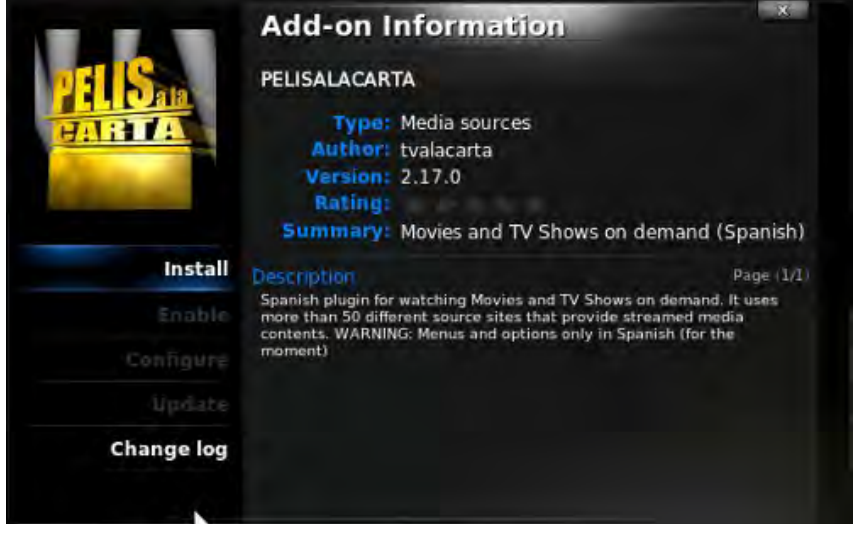

Figura 8. Panel informativo de XBMC sobre el *add-on* 'pelisalacarta'.

*Fuente:* macnuales.com

Además del buscador general, *pelisalacarta* también dispone también de otro específico para disfrutar de tráilers de películas. Constatamos cómo en total nos ofrece acceso a 48 fuentes de vídeo (ver Figura 9).

Figura 9. Páginas webs y fuentes de vídeos adaptadas a 'pelisalacarta'.

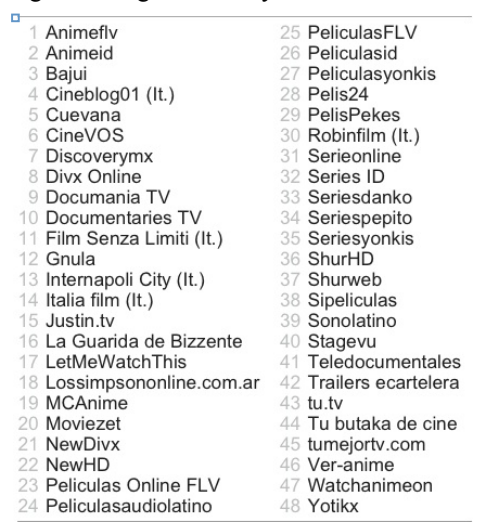

*Fuente:* elaboración propia.

<sup>22</sup> También es de su creación el interfaz *mywebtv* para la navegación por canales de televisión de todo el mundo que emiten on line y que actualmente aglutina aquellos que están disponibles a través de cuatro páginas web; *Delicast, The Haine, Tivion* y *Community Links*.

A excepción de los cinco indicados –en italiano– los restantes 43 ofrecen sus contenidos en castellano. Uno de ellos es exclusivamente de música –*Sonolatino*– y entre los otros 42 de vídeo en español destaca que varios están específicamente pensados para el público latinoamericano – *lossimpsononline.com.ar*, *Discoverymx* y *Peliculasaudiolatino*.

Por su parte, el segundo plug-in también creado por Jesús Ferrero –*tvalacarta*– ofrece los contenidos seleccionados y publicados en abierto on-line por los siguientes canales de televisión –todos españoles–:

Figura 10. Canales de televisión españoles adaptados a 'tvalacarta' (versión 3.2).

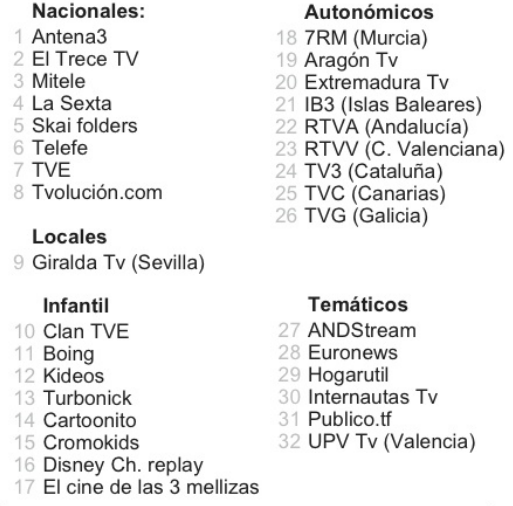

*Fuente:* elaboración propia.

El tercer plug-in creado también por este desarrollador zaragozano, *MyWebTv*, es con diferencia el que más contenido ofrece para el mundo de habla hispana, ya que permite acceso a la base de datos Delicast. Esta plataforma recopila en un único directorio las direcciones de streaming en directo de miles de canales de televisión de todo el mundo. Con el plug-in *MyWebTv* podemos acceder emisiones en abierto de 78 países desde el interfaz minimalista de la Apple Tv y su pequeño mando. El listado se encuentra ordenado por continentes. Tras rastrear una por una todas las entradas, a continuación desglosamos cuáles son los canales de habla hispana y portuguesa disponibles a julio de 2012. Son un total de 92. De ellos, 59 en español y 33 en portugués. Los hemos ordenado geográfica y lingüísticamente en el mapa de elaboración propia (Figura 11).

Entre ellos encontramos desde versiones satelitales de emisoras nacionales hasta pequeñas emisoras locales o canales oficiales, siempre propietarios de todos los contenidos que, por tanto, emiten legalmente online.

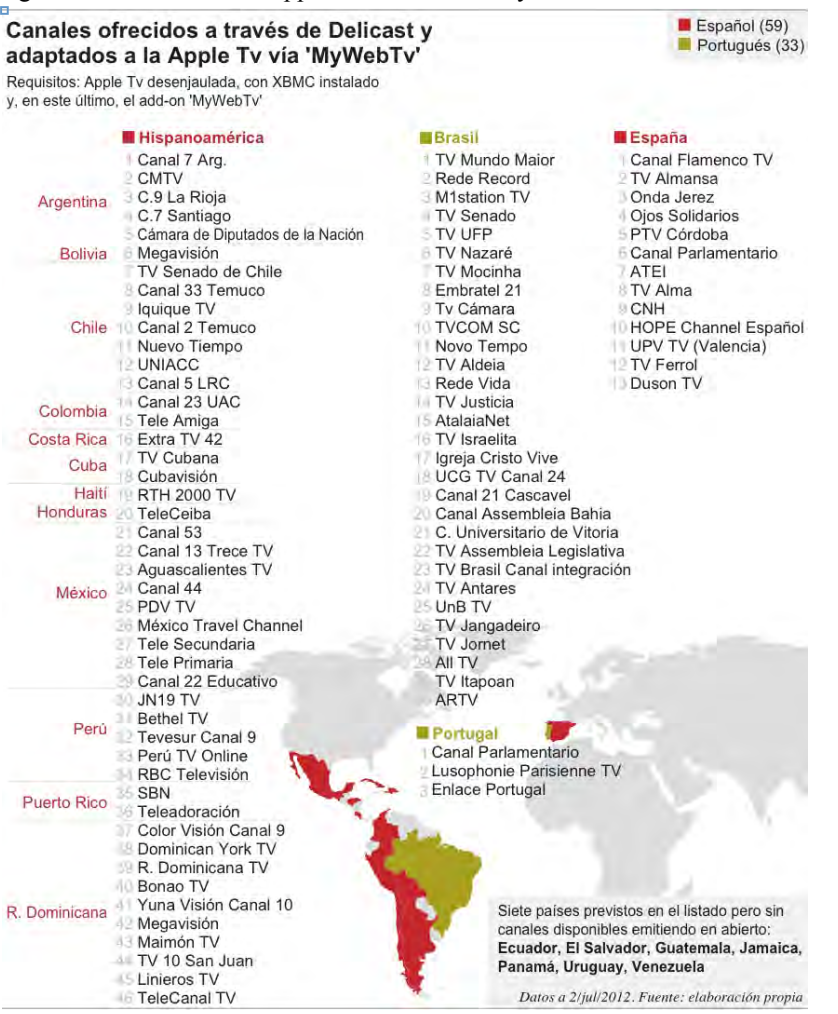

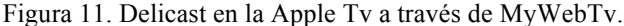

*Fuente*: Elaboración propia.

# **5. Conclusiones**

El desenjaulado de la Apple Tv abre a los usuarios de todo el mundo un amplio abanico de posibilidades de consumo legal de contenidos multimedia mediante un aparato cuyas principales funcionalidades oficiales, muy limitadas, están orientadas principalmente al mercado norteamericano. Gracias al *jailbreak* el dispositivo despliega toda su potencialidad y se convierte en un Media Center versátil, poderoso y de muy sencilla utilización merced a su interfaz minimalista.

La colaboración de los desarrolladores independientes está permitiendo una mejora continua de esta oferta de contenidos y una más rápida e innovadora evolución de la televisión online, pero la abrumadora proporción de iniciativas anglosajonas hace que todavía sea la oferta en idioma inglesa la que acapare casi todo el mercado.

La iniciativa privada y altruista de informáticos independientes ha conseguido que el desenjaulado de la Apple Tv sea una opción atractiva para que la comunidad de habla hispana y portuguesa de todo el mundo saque el máximo partido a la televisión digital en *streaming* desde cualquier punto del planeta.

# **REFERENCIAS**

- Acevedo, M. (2010). *El Desarrollo Humano en la Sociedad de la Información*. Bogotá: Escuela Virtual.
- Conway, J. y Hillegass, A. (2010). *iPhone Programming.* 1st Edition. Washington DC: Addison-Wesley Professional.
- Costello, S. (2012). *What is Jailbreaking?*, www.ipod.about.com/od/iphonesoftwareterms/g/jailbreakdefinition.htm. Consultado el 9 de febrero de 2013.
- Godoy, S. (2006). "Políticas públicas para la televisión digital terrestre en Chile". *Cuadernos de Información*, 19.
- Jimeno García, M. T. *et al.* (2008). *Hackers*. Madrid: Anaya Multimedia,
- Jurick, D. *et al.* (2009). *iPHone Hacks. Pushing the iPhone and iPod Touch beyond Their Limits*. San Francisco: O'Reilly.
- Library of Congress (2010). "Resolución de 26 de julio de 2010, sobre la legalidad de modificar los dispositivos móviles", http://www.loc.gov/today/pr/2010/10-169.html
- Martínez Garza, J. (2005). "La oferta de televisión en América Latina: hacia un análisis de flujos"*. Revista ZER de comunicación social*, 19: 145-172.
- Miller, C. *et. al.* (2012). *iOS Hacker's Handbook*. Indianápolis: John Wiley & Sons, Inc
- Orozco Gómez, G., Coord. (2009). *La ficción televisiva en Iberoamérica; narrativas, formatos y publicidad*. Guadalajara-México: Observatorio Mexicano de la Ficción Televisiva.
- Pérez, C. M. *et. al.* (2007). *Destripa la red*. Madrid: Anaya Multimedia.
- Slattery, B. (2010). "5 Reasons to Jailbreak your iPhone, and 5 Reasons Not", www.pcworld.com/ article/ 202441. Consultado el 1 de julio de 2012
- The New York Times (2010). *Get Out of Jail Free*. 28 de julio de 2010.

# **SOBRE EL AUTOR**

*Daniel García González:* Es profesor en el Departamento de Periodismo II de la Facultad de Ciencias Sociales y de la Comunicación de la Universidad del País Vasco / Euskal Herriko Unibertsitatea. Licenciado en Periodismo por la UPV/EHU y en Derecho por la Universidad de Deusto, imparte las asignaturas de Empresa Informativa y Principios del Diseño Periodístico. Se doctoró en enero de 2012 con la tesis titulada 'Evolución de la infografía periodística en España. El caso de El Correo Español-El Pueblo Vasco'.